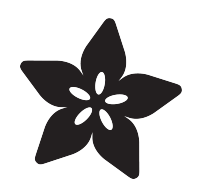

# KTOWN's Guide to Readable C Code

Created by Kevin Townsend

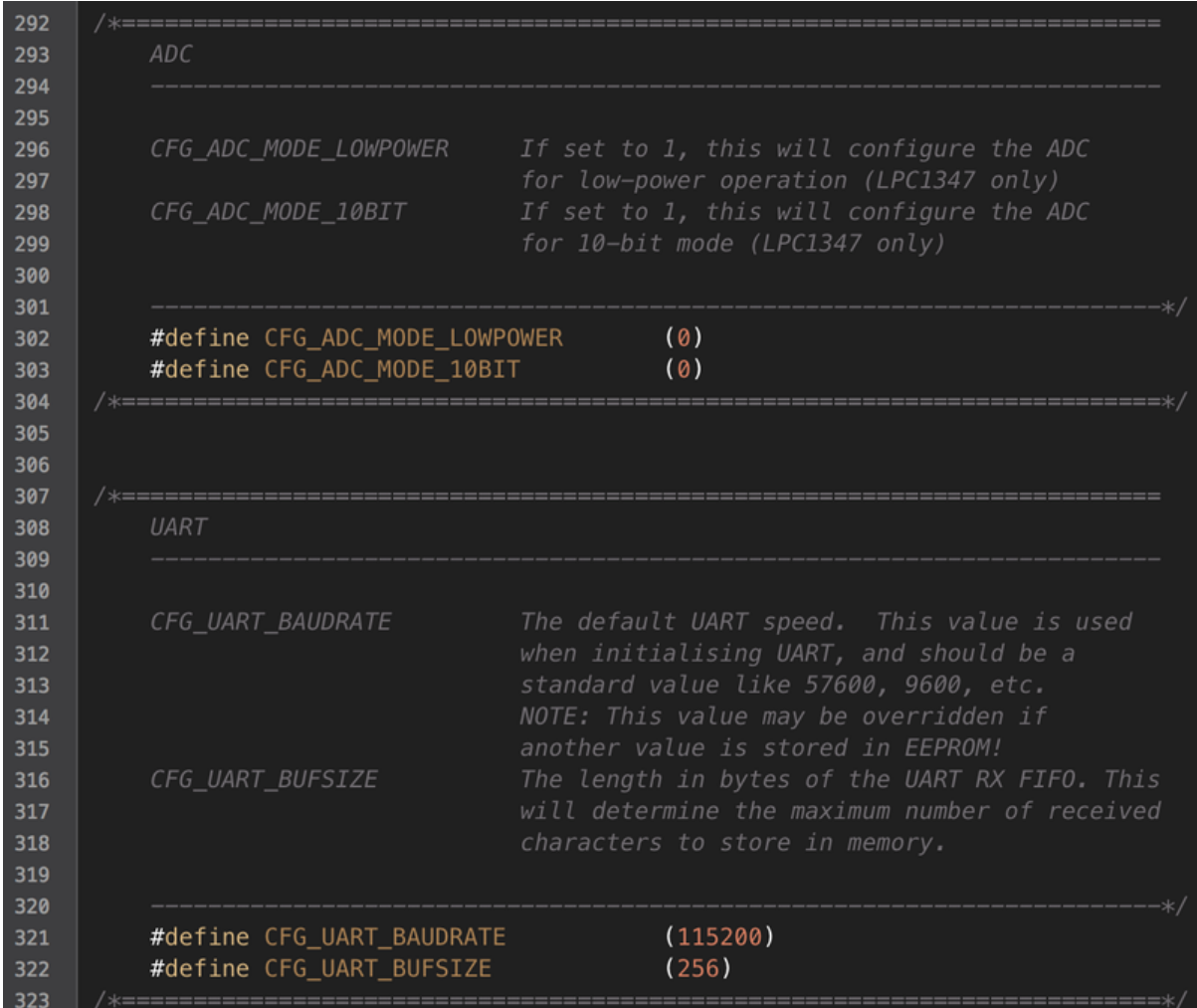

https://learn.adafruit.com/ktowns-guide-to-readable-c-code

Last updated on 2023-08-29 02:31:58 PM EDT

## Table of Contents

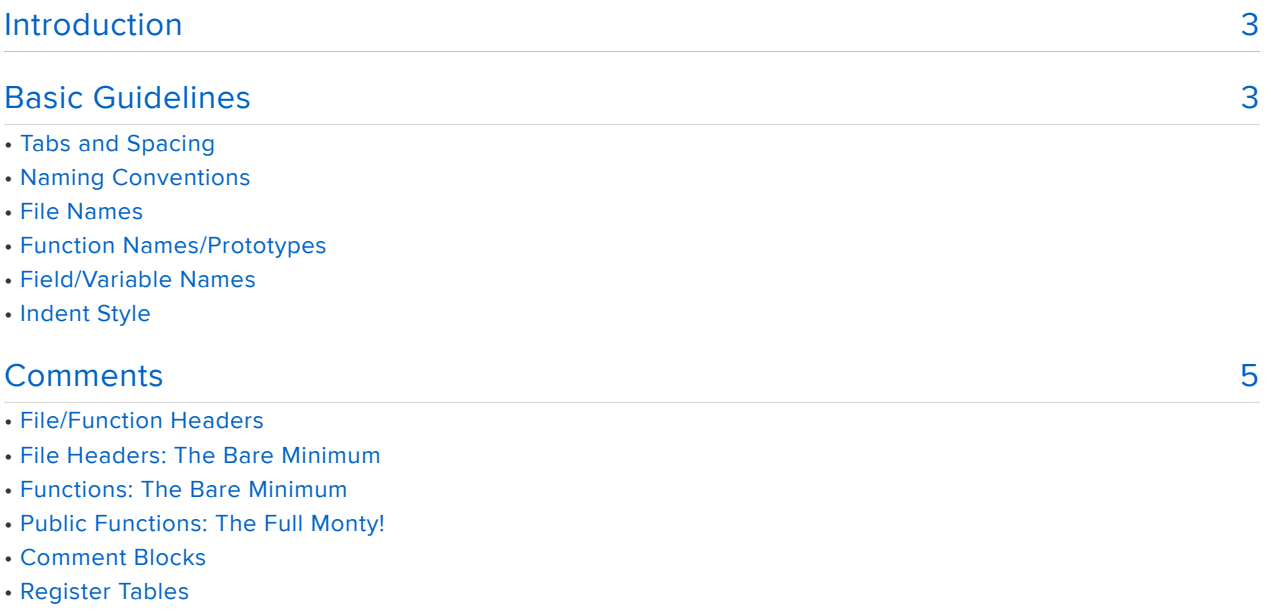

- Config Setting/Macro Groups
- Documenting Resource Allocation

## <span id="page-2-0"></span>Introduction

Code should be written to be readable and not just runnable.

Any code we write at Adafruit is 'read' by a many thousands of people with varying levels of experience with the software and hardware they are working with.

That puts a unique burden on us to produce code that doesn't just 'work', but is also easy to understand and maintain.

In a conscious effort to improve our own code in this area, we've put together this simple guide to writing code that's easier to read, maintain and understand.

While everything suggested here is somewhat personal, and largely a reflection of my own habits working in C over the years, as Adafruit continues to grow as a company we want to put more emphasis on code quality, in the same way we've focused on the quality of our HW designs and tutorials.

We've tried to keep these guidelines as general as possible recognizing that everyone has (and has the right to) their own style, but there are some things we think are worth insisting on in the interest of readability and keeping things accessible for customers.

This guide is a work in progress, and is far from complete. We're publicly documenting our process of setting the standard for new drivers as we grow as a company and bring new people on board to help offer our customers the best possible user experience with reliable HW and documentation as well as reliable, easy to understand drivers.

# <span id="page-2-1"></span>Basic Guidelines

# Tabs and Spacing

Two spaces (four is fine as well, just be consistent).

Why? Never use tabs unless strictly necessary (inside a Makefile, etc.). Tabs are inconsistent and more often than not make a mess of things online when people browse code in repositories like Github. This is the most common way people browse our code, and spaces ensure that the code is consistent and readable in any context.

# Naming Conventions

Learning from many of my own mistakes, these are the habits I've picked up over the years.

## File Names

Use all lower case letters!

Why? While upper and lower case is a non-issue on Windows, it can cause endless headaches in other operating systems and build environments. Using only lower-case letters in your file names avoids this problem entirely, and your compiler will never complain that it can't find a file.

## Function Names/Prototypes

Start with the filename, then append the function name

```
error t pcf2129Init ( void );
void pcf2129SetCallback ( void (*pFunc)(void) );
error_t pcf2129ReadTime ( rtcTime_t *p_time );
error_t pcf2129SetTime ( rtcTime_t time );
error_t pcf2129SetInterrupt ( pcf2129_INTEvent_t eventFlags );
```
Why? This just makes it easier to know exactly where a function is located when it's used somewhere. You might call hundreds of functions in a single file or complex chunk of code, and it isn't always easy to track them down by memory. Appending every function with the filename or something similar (sensor name, etc.) makes things much less ambiguous.

### Field/Variable Names

Flag shared fields with '\_' or 'm\_' and use meaningful names

```
static bool pcf2129Initialised = false;static void \bar{(*)} pcf2129Callback)(void) = NULL;
```
Why? It's helpful to have a clear visual queue of what's defined on a module level (fields or variables share by all functions in the file/module) and what's local and only exists on the stack.

You should also include the filename (or an abbreviation of it) in any global variables that you define like this to avoid problems debugging later when everything is linked together.

Flag pointer parameters with a 'p' or 'p\_' prefix

To make sure that people understand that they are working with pointers and 'references' to external memory blocks, prefix all pointer parameters with either 'p' or 'p\_':

```
error_t pcf2129ReadTime ( rtcTime_t *p_time );
```
Why? Pointers allow for more efficient use of limited memory resources, but require special considerations in the code. By prefixing all pointers with a clear value, you set off an alarm bell in people's head to make sure that they understand they aren't working with a normal variable located on the local stack, etc.

# Indent Style

Use whichever you prefer between Allman and K&R, just be consistent!

This is highly personal, but I've always been an [Allman](http://www.terminally-incoherent.com/blog/2009/04/10/the-only-correct-indent-style/) () person, where the opening brace is on a newline:

```
/* Allman Style */
for ( i = 0; i < length; i++ )
{
  buffer[i] = I2CSlaveBuffer[i];}
```
Many people seem to prefer K&R (where the opening brace is on the same line as the code), but I've always found this harder to follow.

```
/* K& R Style */
for ( i = 0; i \< l; length; i++) {
 buffer[i] = I2CSlaveBuffer[i];}
```
Why? I just find nested loops easier to read in Allman, but this is a personal choice and the important thing is being consistent.

## <span id="page-4-0"></span>Comments

# File/Function Headers

Every file/function must have a consistent comment header block!

People have to read, understand and interact with your code. Writing clear and

concise code goes a long way here, but you should also include at least one sentence about every function in your file to say what it does.

I never use Doxygen, but I've gotten in the habit of using Doxygen style comments as good practice since it includes everything you need to properly document a function right next to your source code, ensuring it's more likely to get updated as the code itself changes.

#### File Headers: The Bare Minimum

You must include at least a one or two line description of this file, ideally a full description, the author(s), and the license terms in every file. If relevant, a link to the associated product or datasheet should also be included.

The format doesn't need to use DOxygen style tags, but the above information must be included. An example of this is shown in the file header below for the TSL2561 light sensor:

```
/ * !
   @file Adafruit_TSL2561.cpp<br>@author K.Townsend (Adafruit Industries)
   @license BSD (see license.txt)
   Driver for the TSL2561 digital luminosity (light) sensors.
   Pick one up at http://www.adafruit.com/products/439
   Adafruit invests time and resources providing this open source code,
   please support Adafruit and open-source hardware by purchasing
   products from Adafruit!
   @section HISTORY
   v2.0 - Rewrote driver for Adafruit Sensor and Auto-Gain support, and
         added lux clipping check (returns 0 lux on sensor saturation)
   v1.0 - First release (previously TSL2561)
*<sub>1</sub>
```
### **Functions: The Bare Minimum**

As an absolute minimum, you must include at least a few words describing every single function in your module. This applies to both public and private functions.

```
7*1Writes the specified number of bytes over I2C
* /
error t pcf2129WriteBytes(uint8 t reg, uint8 t *p_buffer, size_t length)
₹
```
## Public Functions: The Full Monty!

Comment every param on public functions, include an example if possible.

DOxygen style tags are not necessary, but the minimum amount of information should be included.

Why? Because it stink to try to decipher exactly what the range on a parameter is, what that obscure looking pointer thingy actually does or wants, etc.!

Bonus Points: Adding a 2-3 line example of how to use this function takes two minutes when you're knee-deep writing the code, but it's a huge favour to the future you as well as anyone who has to deal with your code in the future. A simple code sample allows you to quickly digest how a function is meant to work, and goes a long way to getting started with the code quickly.

```
/*!
   @brief Sets the time on the RTC to the supplied value
   @param[in] time The rtcTime t variable containing the time to set
   @section EXAMPLE
   @code
   // Try to initialise the PCF2129 RTC
   if (pcf2129Init())\{printf("PCF2129 failed to initialise");
   \rightarrowelse
   \{// Set time to 10:04:00, 4 September 2012 (24-hour time)
    rtcTime t time:
    rtcCreateTime(2012, RTC MONTHS SEPTEMBER, 4, 10, 4, 0, 0, &time);
    pcf2129SetTime(time);
   \mathcal{L}@endcode
*/error t pcf2129SetTime(rtcTime t time)
\left\{ \right.11...\mathcal{E}
```
## **Comment Blocks**

Be consistent, and document key information in the code.

While some safety standards like MISRA state that you must use full opening and closing comments even for single line comments ... /\* one line of commenty stuff \*/ ... two forward-slashes ... // ... is fine and doesn't matter on any modern C compiler.

For large, complex comment blocks, I've personally ended up with the following styles, though these are just suggestions.

## Register Tables

This comment block describes individual bits for a config register. You generally have to read the documentation thoroughly once writing the first draft of the driver, but you'll quickly forget those details, so a bit of extra effort here pays off when future you needs to come back to the code, or when someone else needs to pick it up and debug.

```
/* Set CONTROL1 register (0x00)
    ====================================================================
    BIT Symbol Description Default
     --- ------ --------------------------------------------- -------
     7 EXT TEST 0 = Normal mode, 1 = External clock test mode 0 6 -- RESERVED
 5 STOP 0 = RTC clock runs, 1 = RTC clock stopped 0
 4 TSF1 0 = No timestamp interrupt, 0
               1 = Flag set when TS input is driven to an
                    intermediate level between power supply
                    and ground. (Flag must be cleared to
                   clear interrupt.)
      3 POR_OVRD 0 = Power on reset override disabled 0
 1 = Power on reset override enabled
 2 12_24 0 = 24 hour mode, 1 = 12 hour mode 0
 1 MI 0 = Minute interrupt disabled, 1 = enabled 0
0 SI 0 = Second interrupt disabled, 1 = enabled 0 */
  ASSERT_STATUS(pcf2129Write8(PCF2129_REG_CONTROL1, 0x00));
```
### Config Setting/Macro Groups

I'm in the habit of creating a projectconfig.h file for every complex project I work on, and place all config settings and macros in this file.

To keeps things organized, I've come up with the following format for these config values:

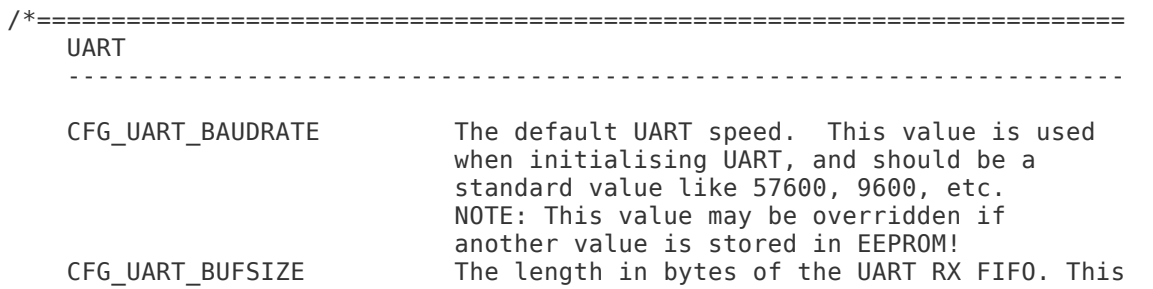

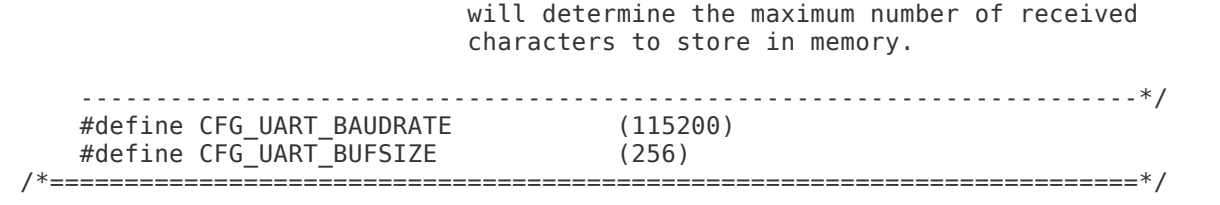

#### Documenting Resource Allocation

You can use these types of table to keep track of available pins or finite resources like EEPROM memory as follows, which is not only good practice for you but can help avoid problems later when other people interact with your code:

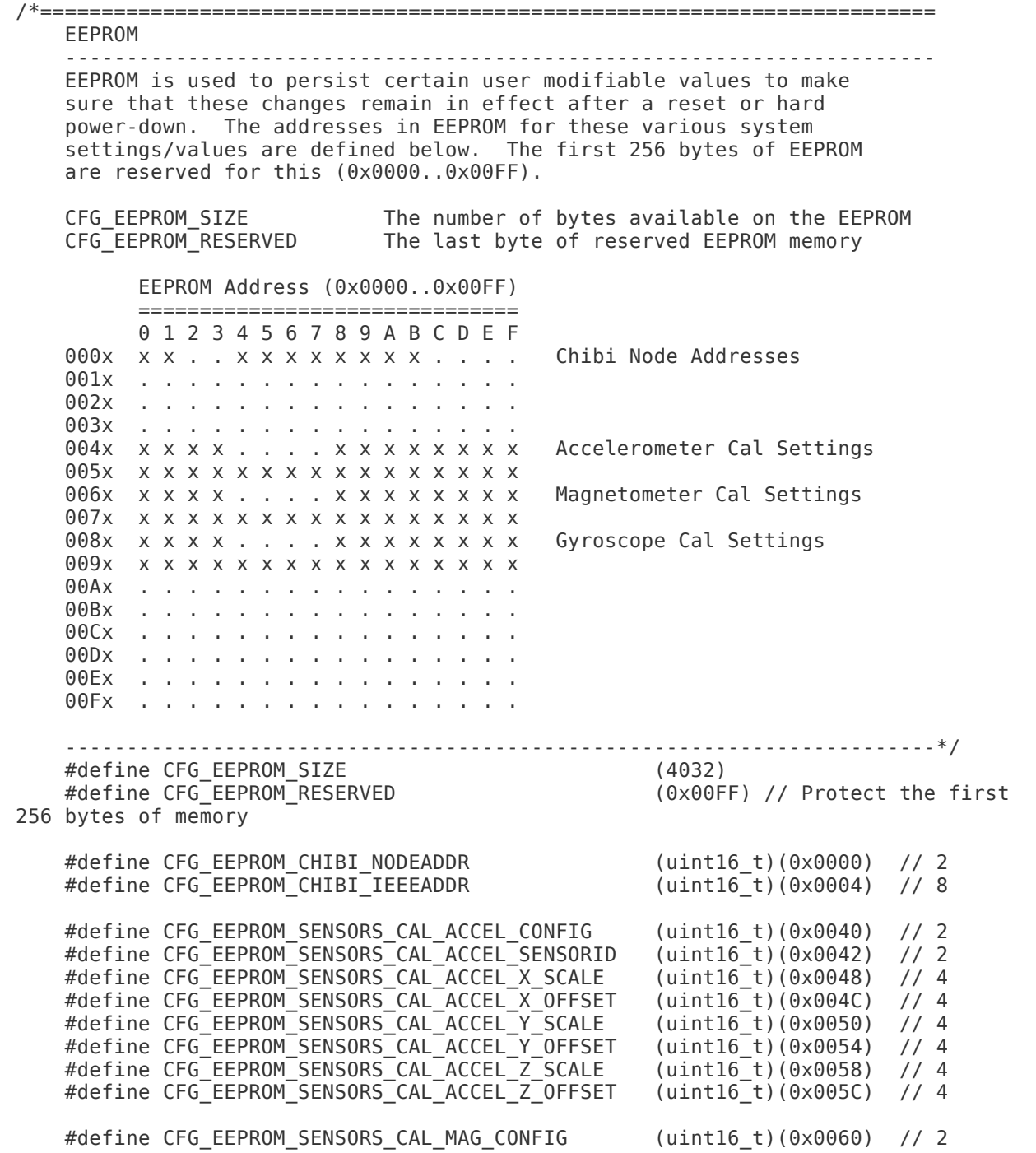

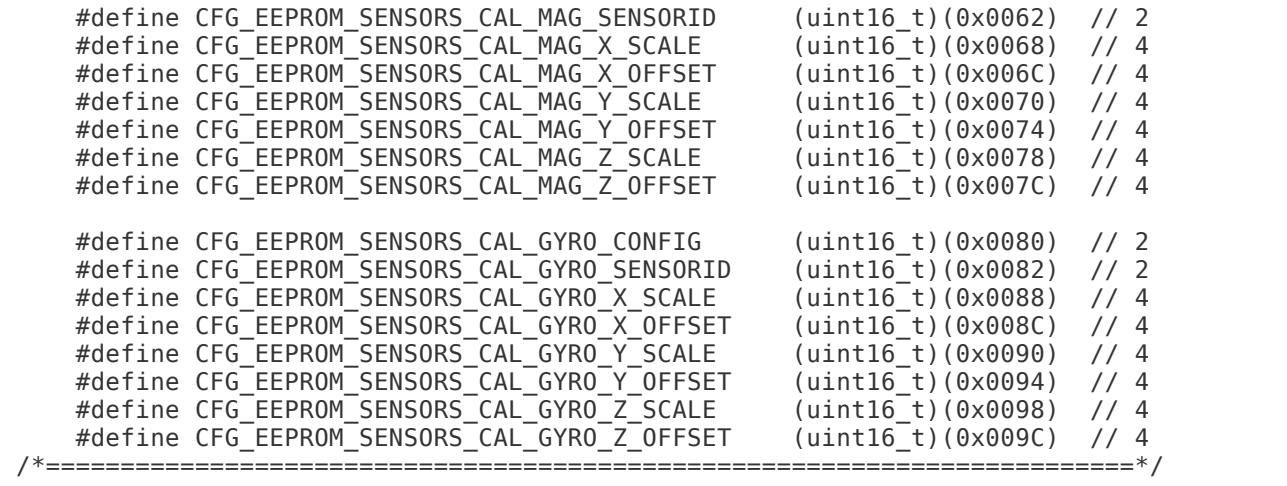

Another example of documenting resource allocation might be displaying which pins or interrupts are used by which driver to avoid conflicts on complex systems:

/\*========================================================================= GPIO INTERRUPTS ----------------------------------------------------------------------- This table shows where GPIO interrupts are mapped in this project (Note that the LPC11U and LPC13U use different names for the IRQ Handlers in the standard headers) Interrupt Location ------------------------------------------ ------------------------- PIN\_INT0\_IRQHandler - FLEX\_INT0\_IRQHandler chb\_drvr.c PIN\_INT1\_IRQHandler - FLEX\_INT1\_IRQHandler pcf2129.c PIN\_INT2\_IRQHandler - FLEX\_INT2\_IRQHandler spi.c (cc3000) PIN\_INT3\_IRQHandler - FLEX\_INT3\_IRQHandler PIN\_INT4\_IRQHandler - FLEX\_INT4\_IRQHandler PIN\_INT5\_IRQHandler - FLEX\_INT5\_IRQHandler PIN\_INT6\_IRQHandler - FLEX\_INT6\_IRQHandler PIN\_INT7\_IRQHandler - FLEX\_INT7\_IRQHandler GINT0\_IRQHandler GINT0\_IRQHandler -----------------------------------------------------------------------\*/ /\*=========================================================================\*/